## **FACULTY SEARCH – REQUEST FOR MEAL TICKETS**

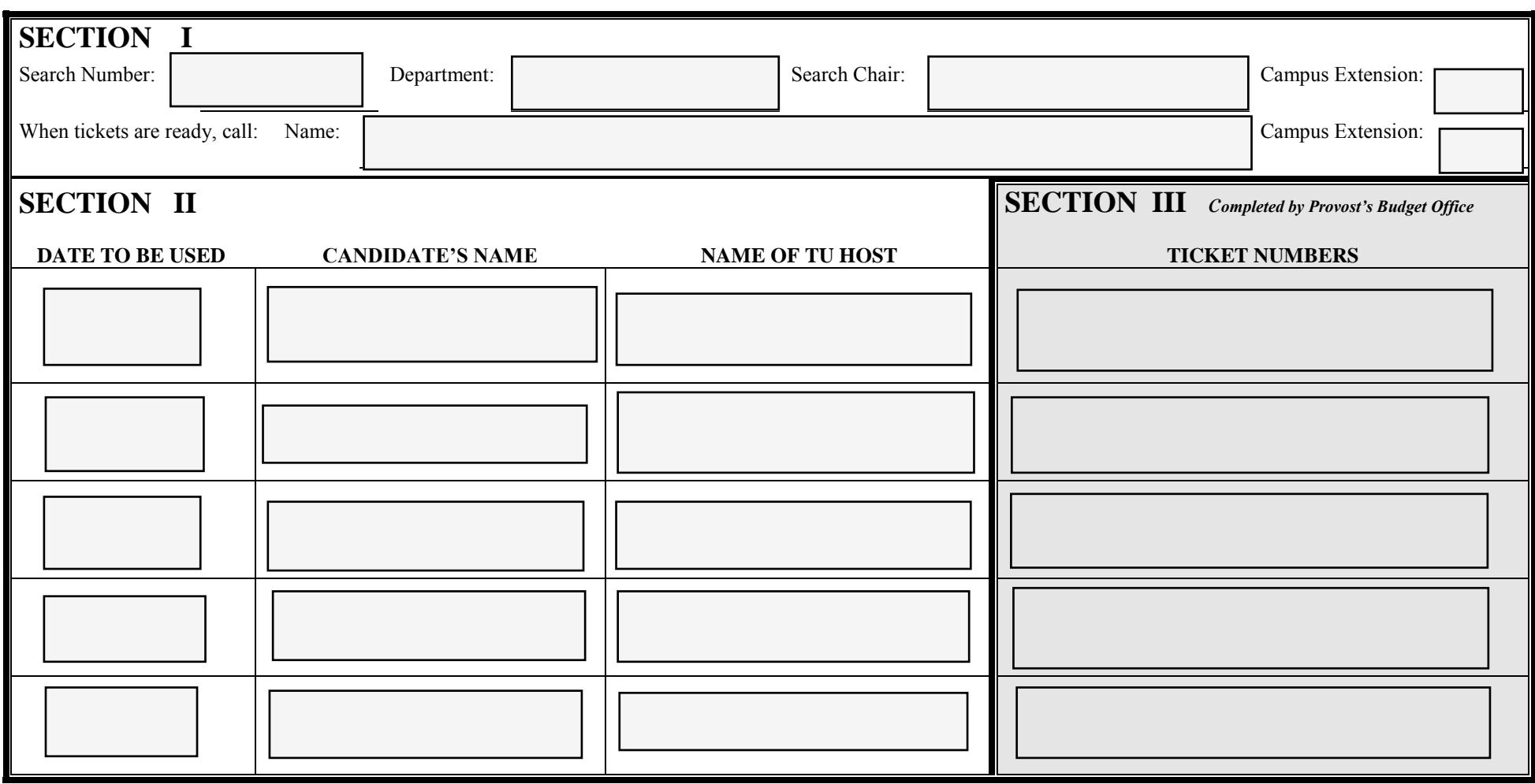

The number of tickets allowed per candidate is three (one for the candidate and two for the department) on the day of the candidate's visit. Step 1. Complete SECTIONS I and II.

Step 2. Complete a separate form for each search number.

Step 3. Send form via email to Wendy Rohrbaugh (wrohrbaugh@towson.edu) or deliver to Provost's Budget Office, Administration Bldg.

Step 4. Indicate whether you would prefer to pick up your tickets or have them send via interoffice mail.

Step 5. PBO will notify you when your tickets are available for pick up or have been sent via campus mail.